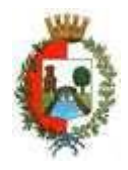

### *1. Cosa si intende per malware?*

### **A Un tipo di attacco informatico**.

**B** Un'utility del computer che consente il ripristino delle informazioni iniziali.

**C** Un driver per periferiche di vario tipo.

**D** Una forma di pubblicità online.

**2. Quale di questi è un motore di ricerca?**

**A** Microsoft EDGE

**B** Mozilla Firefox

**C** Google Chrome.

**D Google.com**

### *3. Cosa è SPID?*

#### **A E' il Sistema Pubblico di Identità Digitale che consente l'accesso ai servizi online della Pubblica Amministrazione**.

**B** E' il Sistema Privato di Identità Digitale che consente l'accesso ai servizi online della Pubblica Amministrazione. **C** E' il Software Pubblico di Identità Digitale che consente l'accesso ai servizi online della Pubblica Amministrazione. **D** E' il Sistema Pubblico di Interconnessione Digitale che consente l'accesso ai servizi online della Pubblica Amministrazione.

### *4. In ambiente Windows in quale angolo delle finestre si trovano le opzioni per minimizzare e chiudere una finestra?*

**A In alto a destra.**

**B** In alto a sinistra.

**C** In basso a sinistra.

**D** In alto al centro.

### *5. Quale dei seguenti è un formato di file multimediale?*

**A Mp4.**

**B** Exe.

**C** Mult.

**D** Htlm

#### *6 Quali delle seguenti combinazioni di tasti consente di copiare un file in ambiente windows?*  A.CTRL + ALT+CANC

B CTRL + X

**C .CTRL + C**

D CTRL + SHIFT

# *7. Quale dei seguenti tipi di memoria perde le informazioni allo spegnimento del computer?*

**A RAM**.

**B** ROM.

**C** Hard Disk.

**D** SSD

### *8. Come si chiama l'operazione per riportare un file presente nel cestino nella sua posizione originaria?*

#### **A Ripristino**.

**B** Annulla cancellazione.

**C** Rigenerazione.

**D** Taglia e incolla.

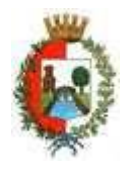

- *9. Quale dei seguenti software del pacchetto Office si usa generalmente per creare presentazioni?*
- **A Microsoft Power Point**.
- **B** Microsoft Excel.
- **C** Microsoft One Drive.
- **D** Microsoft Word.

### *10. Come si chiama il programma in Windows che consente di navigare tra i file del computer?* **A Esplora risorse**.

- **B** Gestione cartelle e file.
- **C** Pannello di controllo.
- **D** Finder
- *11. Quale strumento consente la trasmissione telematica di comunicazioni che necessitano di una ricevuta di invio e di una ricevuta di consegna?*
- **A Posta elettronica certificata.**
- **B** Raccomandata.
- **C** Plico telematico.
- **D** Messaggio cifrato.
- *12. Quale dei seguenti formati di file consente di mantenere inalterata la formattazione di un documento testuale passato da un pc all'altro?*
- **A Formato PDF**.
- **B** Formato doc.
- **C** Formato rtf.
- **D** Formato ods

### *13. Nell'ambito della gestione delle identità digitali cosa è CIE?*

**A La CIE (Carta di Identità Elettronica) è la chiave di accesso, garantita dallo Stato e rilasciata dal Ministero dell'Interno, che permette al cittadino di autenticarsi in tutta sicurezza ai servizi online di enti e pubbliche amministrazioni che ne consentono l'utilizzo**.

**B** La CIE (Carta di Identificazione Elettronica) è la chiave di accesso, garantita dallo Stato e rilasciata dal Ministero dell'Interno, che permette al cittadino di autenticarsi in tutta sicurezza ai servizi online di enti e pubbliche amministrazioni che ne consentono l'utilizzo.

**C** La CIE (Carta di Identificazione Elettronica) è la chiave di accesso, garantita dallo Stato e rilasciata dal Prefetto, che permette al cittadino di autenticarsi in tutta sicurezza ai servizi online di enti e pubbliche amministrazioni che ne consentono l'utilizzo.

D La CIE (Certificato di Identificazione Elettronica) è la chiave di accesso, garantita dallo Stato e rilasciata dalla Prefettura, che permette al cittadino di autenticarsi in tutta sicurezza ai servizi online di enti e pubbliche amministrazioni che ne consentono l'utilizzo.

#### **14. La firma digitale:**

#### **A Equivale alla tradizionale firma autografa apposta su carta**.

- **B** Ha valore legale solo se apposta su documenti PDF.
- **C** Consente la firma solo di documenti pdf.
- **D** Vale solo per le comunicazioni con la pubblica amministrazione

# *15. Nella posta elettronica la voce CCN significa…*

- **A Copia conoscenza nascosta**
- **B** Destinatario primario.
- **C** Copia conoscenza ricevuta
- **D** Copia conforme

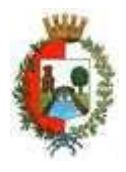

# *16. Per impostare un foglio di calcolo quale dei seguenti software del pacchetto Office utilizzeresti?*

- **A** Microsoft Power Point. **B Microsoft Excel**.
- **C** Microsoft One Drive.
- **D** Microsoft Word.

# *17. Per la scrittura di un testo quale dei seguenti software è meglio utilizzare?*

- **A Microsof word**
- **B** Microsoft Excel.
- C Microsof access
- D Adobe photoshop

## *18. A cosa serve Outlook ?*

A. A creare pagine web B. A navigare in Internet. Cc **A gestire la posta elettronica** Dc A deframmentare il disco rigido

# *19. Come è diviso un foglio di lavoro di excel?*

A. In schermate web **B In celle C** In diapositive **D** Non è prevista alcuna suddivisione *20. L'invio di un documento con PEC è comparabile a….* **A** Invio con posta elettronica **B** Raccomandata semplice **C Raccomandata A/R** D invio con Posta ordinaria ed elettronica

# *21. Quale software fra quelli elencati è definibile "Browser"?*

A. Microsoft Word **B Mozilla Firefox C** Microsoft Power Point D Microsoft Excel

# *22. A cosa serve l'unità disco di un PC?*

**A** Ad ascoltare i suoni del PC **B Per memorizzare i dati C** Per raffreddare il computer D Per visualizzare i dati sul monitor

# *23. Quali comandi, secondo la sequenza indicata, devo utilizzare per copiare un testo in un documento informatico?*

A.Copia e copia **B** Taglia e copia **C Copia e incolla** D Copia e taglia

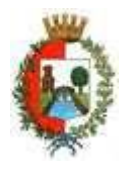

# *24. Quali delle seguenti combinazioni di tasti consente di copiare un file in ambiente windows?*

- A.**CTRL + C B** CTRL + X
- **C** CTRL + I D CTRL + V
- 

#### *25. Quali delle seguenti combinazioni di tasti consente di incollare un file in ambiente windows?*  A.CTRL + C

- $B$  CTRL + X
- **C** CTRL + I
- D **CTRL + V**

# *26. Che cosa può essere utilizzato per gestire la posta elettronica?*

A.**Microsoft** *Outlook* B.Mozilla Firefox **C** Microsoft Power Point D Microsoft Excel

# *27. Quale dei seguenti è un formato di file utilizzato nei fogli di calcolo?*

- **A** odt. **B xls**
- **C** com.
- D doc

# **28. In quale sezione delle impostazioni si trova la funzionalità che consente la creazione di punti elenco in Microsoft Word:**

### **A paragrafo**

B appunti C revisione D tabulazioni

# *29. Quale software fra quelli elencati è definibile "Browser"?*

A. **Mozilla Firefox B** Microsoft access **C** Microsoft Power Point D Microsoft Excel

# *30. Che cosa vuol dire "fare il backup"?*

- **A. creare una copia di sicurezza dei dati**
- B. forzare il caricamento di un file su Internet
- C. verificare l'origine dei dati internet
- D. attuare una prassi trascurabile e marginale nell'èra digitale